## MCA→ROI 切り出し→2D DATA VIEWER 表示 手順書

JASRI 分光推進室 菅大暉

## 準備

- 1. BL37XU の [HP\(https://bl37xu.spring8.or.jp/\)](https://bl37xu.spring8.or.jp/)より以下のソフトウェアをダウンロードする
	- LabVIEW Run-Time Engine 2019 SP1 (64-bit) for Windows online 版
	- > MCA\_converter\_64bit.exe (MCA\_Data\_Converter\_2 と間違えないように注意)
	- > 2D Data Viewer 64bit.exe
- 2. LabVIEW Run-Time Engine 2019 SP1 (64-bit) for Windows online 版をインストールする
- 3. MCA converter 64bit.exe と 2D Data Viewer 64bit.exe は初回起動時に下記のポップアップが出る ため、詳細情報をクリックしてから実行する

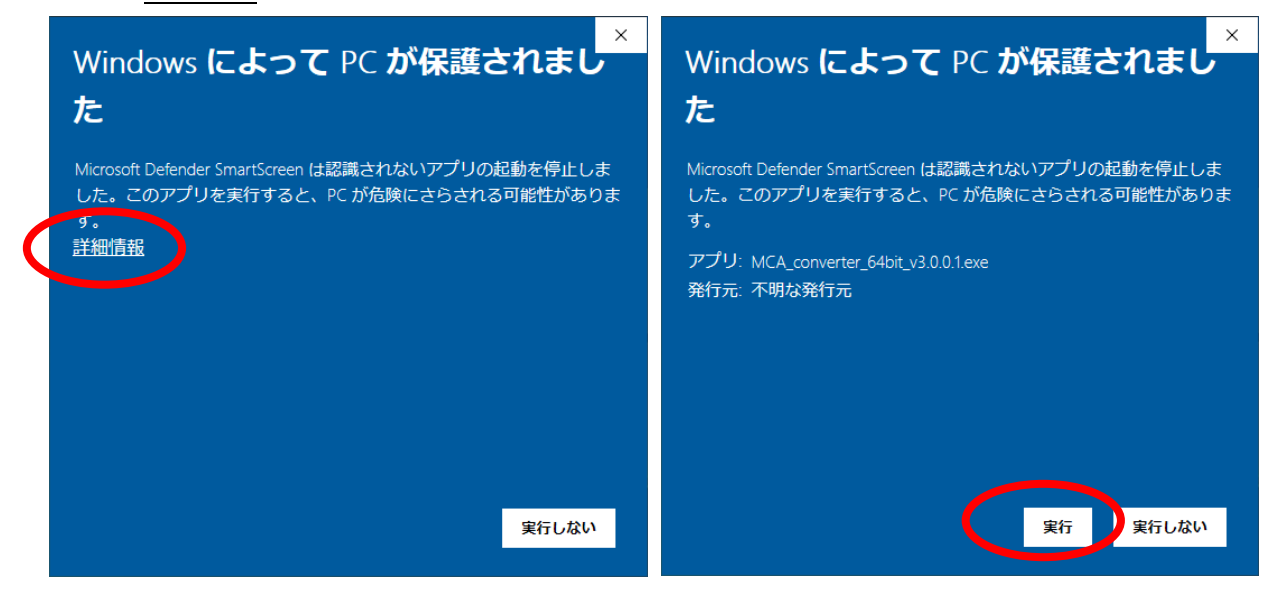

Figure 0. ポップアップメニューと exe の実行方法

MCA から ROI の切り出し

- 4. "MCA\_converter\_64bit.exe"を起動
- 5. BL プルダウンメニューで 27SU を選択
- 6. 2d data file で目的の\*.dat ファイルを選択(\* map.dat ではないので注意)
- 7. ⇒実行する
- 8. XRF の SUM スペクトルが表示される
- 9. カーソル0とカーソル1を移動させて目的部分の ROI を切り出す ※ 複数欲しい場合は、add ROI ボタンで複数の選択が可能
	- ※ Delete all ROI だと選択したすべての ROI が消えるので注意
	- ※ カーソル 0 と1はどちらが高い値を取っても大丈夫、自動で ROI の大小を見てくれる
- 10. ヘキサポッド使用時は resolution に"1000"を入力
- 11. Make File でファイルを出力、適当な名前を付けて保存

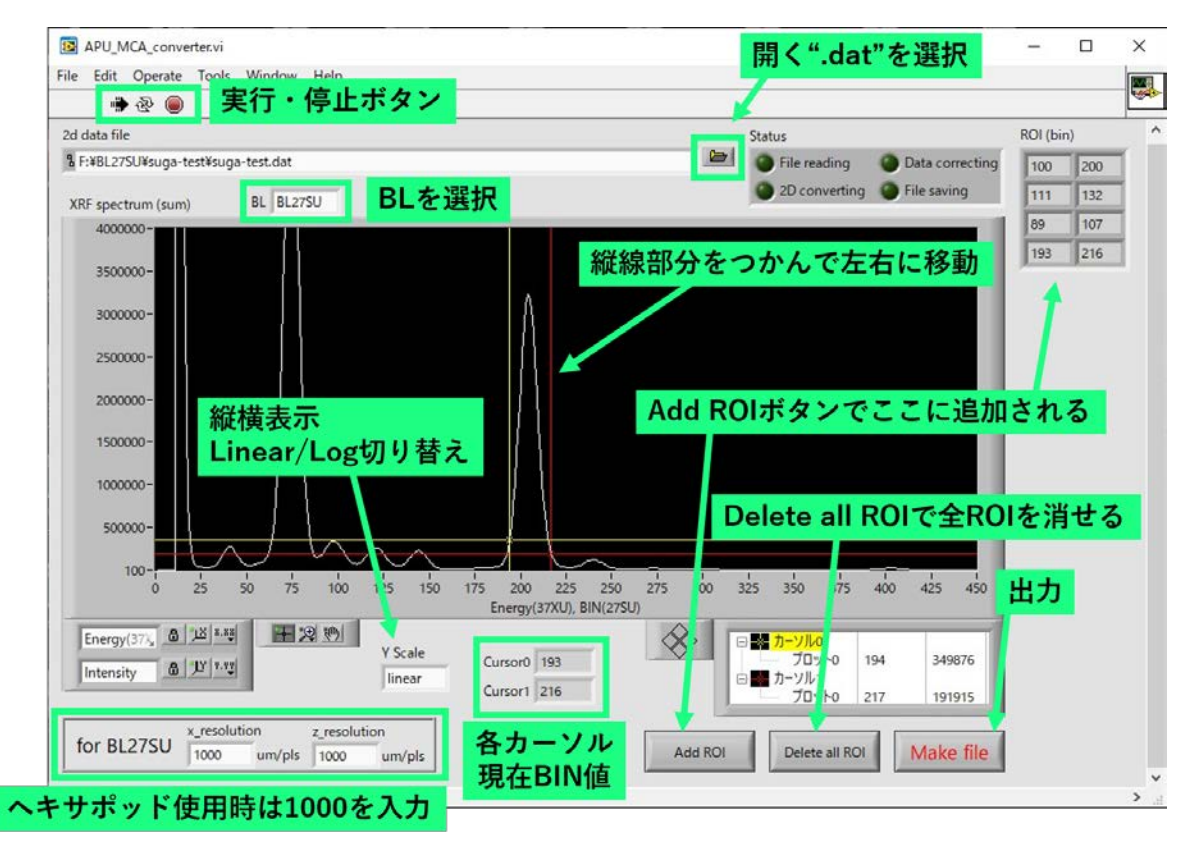

Figure 1. MCA\_converter\_64bit.exe の画面と説明

| Bill F:VBL27SUVsuga-testVConverted-map - 秀丸                                                                                                    |                                                                                                    |                                                                                                    |                                                                                                    |                                                                                                    |                                                                                                    |                                                                                                    |                                                                                                    |                                                                                                    |                                                                                                    | $\Box$<br>× |
|----------------------------------------------------------------------------------------------------|----------------------------------------------------------------------------------------------------|----------------------------------------------------------------------------------------------------|----------------------------------------------------------------------------------------------------|----------------------------------------------------------------------------------------------------|----------------------------------------------------------------------------------------------------|----------------------------------------------------------------------------------------------------|----------------------------------------------------------------------------------------------------|----------------------------------------------------------------------------------------------------|----------------------------------------------------------------------------------------------------|-------------|
| ファイル(F) 編集(E) 表示(V) 検索(S) ウィンドウ(VI) マクロ(M) その他(O)                                                                                                    |                                                                                                    |                                                                                                    |                                                                                                    |                                                                                                    | ROI1_Ch1, ROI2_Ch1…と出力される                                                                                                    |                                                                                                    |                                                                                                    |                                                                                                    |                                                                                                    | 1:1         |
|                                                                                                    |                                                                                                    | 8 H 7 8 X X 3 4 4 6 8 8                                                                                                    |                                                                                                    |                                                                                                    |                                                                                                    |                                                                                                    |                                                                                                    |                                                                                                    |                                                                                                    |             |
| $120$ scant                                                                                                    |                                                                                                    |                                                                                                    |                                                                                                    |                                                                                                    |                                                                                                    |                                                                                                    |                                                                                                    |                                                                                                    |                                                                                                    |             |
| $2 \times \text{Lm}$<br>$3 - 499.99$<br>$-400.04$<br>$5 - 300.02$<br>$6 - 200.08$<br>$7 - 100.06$<br>8 0.02<br>9 100.04<br>10 199.96<br>11 299.95<br>12 400.02<br>13 500.01<br>14 600.04<br>15 699.94<br>16 800.05<br>17 899.98<br>18 1000,18<br>19 1099.97<br>20   1199.98<br>21 1300.04<br>22 1399.97<br>23 1500.06<br>24 1600.00<br>25 1700.10<br>26   1800.02<br>27 1900.00<br>28 2000.02<br>29 2100.04<br>30 2200.05<br>31 2299.96<br>32 2400,02<br>33 2500.03<br>34 -499.91<br>$\begin{array}{l} 36 \\ 36 \\ 36 \\ 37 \\ -199 \\ 91 \\ \end{array}$<br>$38 - 99.98$<br>39 0.03<br>40 99.92<br>41 200.01<br>42 299.98<br>43 400.00<br>44 500.02<br>45 600.04<br>46 700.02<br>47 799.98<br>48 900.04<br>49 1000.03<br>50 1099.99<br>51 1199.98<br>52 1300,00 | z/um<br>999.99<br>999.99<br>999.99<br>999.99<br>999.99<br>999.99<br>999.99<br>000.000<br>000.000.000<br>000.000.000<br>000.000.000<br>000.000<br>999.99<br>999.99<br>999.99<br>999.99<br>999.99<br>999.99<br>999.99<br>999.99<br>999.99<br>999.99<br>999.99<br>999.99<br>999.99<br>999.99<br>999.99<br>999.99<br>999.99<br>999.99<br>1007.99<br>1007.99<br>1007.99<br>1007.99<br>1007.99<br>1007.99<br>1007.99<br>1007.99<br>1007.99<br>1007.99<br>1007.99<br>1007.99<br>1007.99<br>1007.99<br>1007.99<br>1007.99<br>1007.99<br>1007.99 | ch1<br>0.00<br>0.0000<br>0.00<br>0.00<br>0.00<br>0.00<br>0.00<br>0.00<br>0.00<br>0.00<br>0.00<br>$\begin{array}{c} 0.00 \\ 0.00 \\ 0.00 \\ 0.00 \\ 0.00 \\ 0.00 \end{array}$<br>0.00<br>0.00<br>0.00<br>0.00<br>0.00<br>0.00<br>0.00<br>0.00<br>0.00000<br>0.00<br>0.00<br>0.00<br>0.00 | ch <sub>2</sub><br>1854.00<br>973.00<br>940.00<br>931.00<br>928.00<br>930.00<br>927.00<br>$926.00$<br>$924.00$<br>$926.00$<br>$925.00$<br>$927.00$<br>$925.00$<br>925.00<br>924.00<br>926,00<br>927.00<br>929.00<br>927.00<br>927.00<br>927.00<br>928.00<br>929.00<br>929.00<br>929.00<br>927.00<br>929.00<br>929.00<br>929.00<br>928.00<br>927.00<br>926.00<br>974.00<br>940.00<br>932.00<br>929.00<br>929.00<br>928.00<br>926.00<br>924.00<br>924.00<br>926.00<br>926.00<br>926.00<br>925.00<br>925.00<br>926.00<br>927.00<br>928,00<br>927.00 | ch3<br>352.00<br>24.00<br>96.00<br>220.00<br>291.00<br>346.00<br>$\begin{array}{l} 340\, .00 \\ 399\, .00 \\ 361\, .00 \\ 259\, .00 \\ 259\, .00 \\ 232\, .00 \\ 165\, .00 \\ \end{array}$<br>167.00<br>174.00<br>189,00<br>174.00<br>204.00<br>217.00<br>184.00<br>172.00<br>207.00<br>$\begin{array}{l} 207.00 \\ 211.00 \\ 228.00 \\ 190.00 \\ 191.00 \\ 208.00 \\ 203.00 \\ 203.00 \\ \end{array}$<br>176.00<br>$\begin{array}{r} 176.000 \\ 24.00 \\ 92.00 \\ 178.00 \\ 297.00 \end{array}$<br>369.00<br>362.00<br>323.00<br>227.00<br>216.00<br>218.00<br>166.00<br>165.00<br>188.00<br>230.00<br>177.00<br>178,00 | ROI1 Ch1<br>812.00<br>2185.00<br>3966,00<br>5386.00<br>6289.00<br>6638.00<br>6241.00<br>5604.00<br>5185,00<br>4989.00<br>4805.00<br>4643.00<br>4523.00<br>4744.00<br>4752.00<br>4695.00<br>4674.00<br>4788.00<br>4630.00<br>4736.00<br>4794.00<br>4991.00<br>4941.00<br>4827.00<br>5010.00<br>4713.00<br>4773.00<br>4785.00<br>4693.00<br>4692.00<br>4718.00<br>818.00<br>2214.00<br>3916,00<br>5329.00<br>6350.00<br>6417.00<br>6350.00<br>5685.00<br>5323.00<br>4899.00<br>4849.00<br>4689.00<br>4685.00<br>4780.00<br>4781.00<br>4850.00<br>4887.00<br>4655.00<br>4693.00 | ROI2 Ch1<br>141.00<br>354.00<br>664.00<br>889,00<br>1044.00<br>1043.00<br>936.00<br>721.00<br>541.00<br>$\frac{425}{357}$ , 00<br>357.00<br>331.00<br>274.00<br>302.00<br>352.00<br>350,00<br>366.00<br>375.00<br>345.00<br>379.00<br>385.00<br>424.00<br>406.00<br>385.00<br>356,00<br>347.00<br>377.00<br>425.00<br>387,00<br>335,00<br>314.00<br>135.00<br>370.00<br>618,00<br>895.00<br>1000.00<br>1026.00<br>898.00<br>750.00<br>606.00<br>401.00<br>365,00<br>345,00<br>331.00<br>320,00<br>412.00<br>385.00<br>408,00<br>398.00<br>363.00 | ROI3 Ch1<br>461.00<br>1318,00<br>2656.00<br>3855.00<br>4512.00<br>4436.00<br>3684.00<br>2451.00<br>1584.00<br>1125.00<br>$\frac{993,00}{939,00}$<br>946.00<br>1080,00<br>1158,00<br>1196,00<br>1139.00<br>1061.00<br>1035.00<br>938.00<br>937.00<br>1084.00<br>1051.00<br>1008.00<br>997.00<br>961,00<br>993.00<br>1121.00<br>997.00<br>963.00<br>899.00<br>425.00<br>1343.00<br>2767.00<br>3753.00<br>4627.00<br>4450.00<br>3798.00<br>2543.00<br>1709.00<br>1122.00<br>1071.00<br>969.00<br>1061.00<br>1160.00<br>1219,00<br>1293.00<br>1284.00<br>1176.00<br>1039,00 | ROI4 Ch1<br>2095.00<br>5309.00<br>8915.00<br>11174.00<br>12823.00<br>14152.00<br>15220.00<br>16316.00<br>16911.00<br>17367.00<br>17397.00<br>17216.00<br>17253.00<br>17486.00<br>16769,00<br>16538,00<br>16693.00<br>16761.00<br>16716.00<br>17270.00<br>17407.00<br>17450.00<br>17344.00<br>17692.00<br>17878.00<br>17421.00<br>16774.00<br>16749.00<br>17274.00<br>17513.00<br>2138.00<br>5468.00<br>8955.00<br>11270.00<br>12967.00<br>14090.00<br>15238.00<br>16004.00<br>16678.00<br>17096.00<br>17184.00<br>17085.00<br>16955.00<br>17004.00<br>16725.00<br>16633.00<br>16765.00<br>16673.00<br>16795,00 | ICR(Time)<br>1000000.00+<br>500000.00+<br>500000.00+<br>500000.00+<br>500000.00+<br>500000.00+<br>500000.00+<br>500000.00+<br>500000.00+<br>500000.00+<br>500000.00+<br>500000.00+<br>500000.00↓<br>500000.00+<br>500000.00+<br>500000.00↓<br>500000.00+ |             |
| 記錄開始/記錄終了<br>再生                                                                                                    | 上续稿                                                                                                    | 前の結果                                                                                                    | 行を36 -                                                                                                    | 選択関始                                                                                                    | 追加切り抜き                                                                                                    | 通加北一                                                                                                    | BOX貼り付け                                                                                                    | 右折外                                                                                                    |                                                                                                    |             |

Figure 2. 変換後のデータの中身

2D Data Viewer での表示

- 12. "2D\_Data\_Viewer\_64bit.exe"を起動
- 13. 実行ボタン(⇒)を押す
- 14. Directory から目的ファイルを格納しているフォルダを選択
- 15. File1 に格納データが出力されている
- 16. 目的データを選ぶと右のマップに表示され
- 17. カラーバランスは"Scale reset"で行える、マニュアル行いたい場合は画像左のバーを調整
- 18. 画像の選択は画像左上のプルダウンメニューから行う (ROI1 Ch1, ROI2 Ch1…がそれぞれ、上記 の"MCA converter 64bit.exe"で選択した ROI#に対応する画像である)
- 19. RGB 画像が欲しい場合は上の 3 画面に目的画像を選択する。左から RGB の順でセレクトされる。 カラーバランスを保持したまま重ねるので注意
- 20. 測定で新しいデータが表示されない場合は file reload ボタンで再読み込み
- 21. 画像の出力は save text image (all)か save bmp(map1-6:今表示されている画像のみ)で行える
- 22. この Vi による出力後に ImageJ などの画像解析ソフトウェアで画像編集や解析が可能である

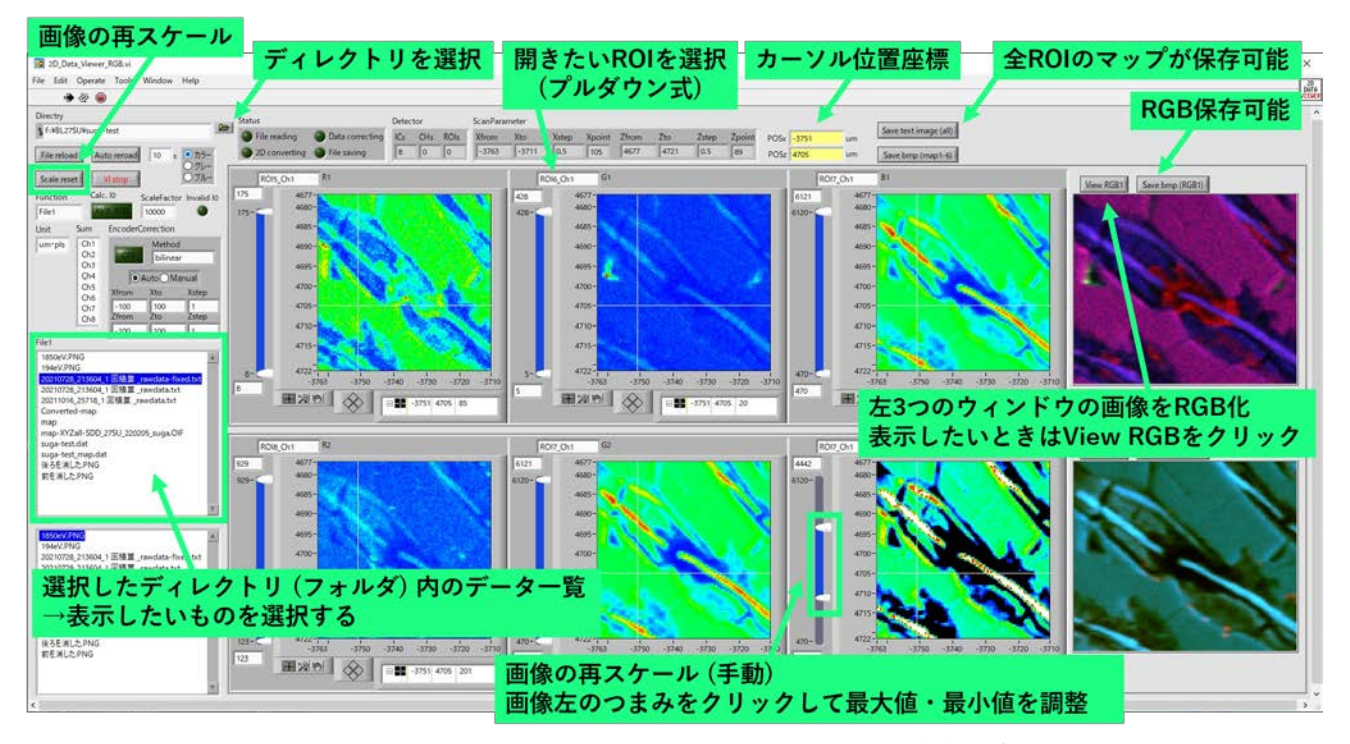

Figure 3. 2D\_Data\_Viewer\_64bit\_v3.0.0.x.exe の画面と説明